### $R$  Fuji Electric **MONITÓUC** EXPRESS

**Issue No. 147 (November 2021)**

## **<Proposal for Work Reduction> Easily Display Operation Results Using Alarm/Operation/Scaling Functions!**

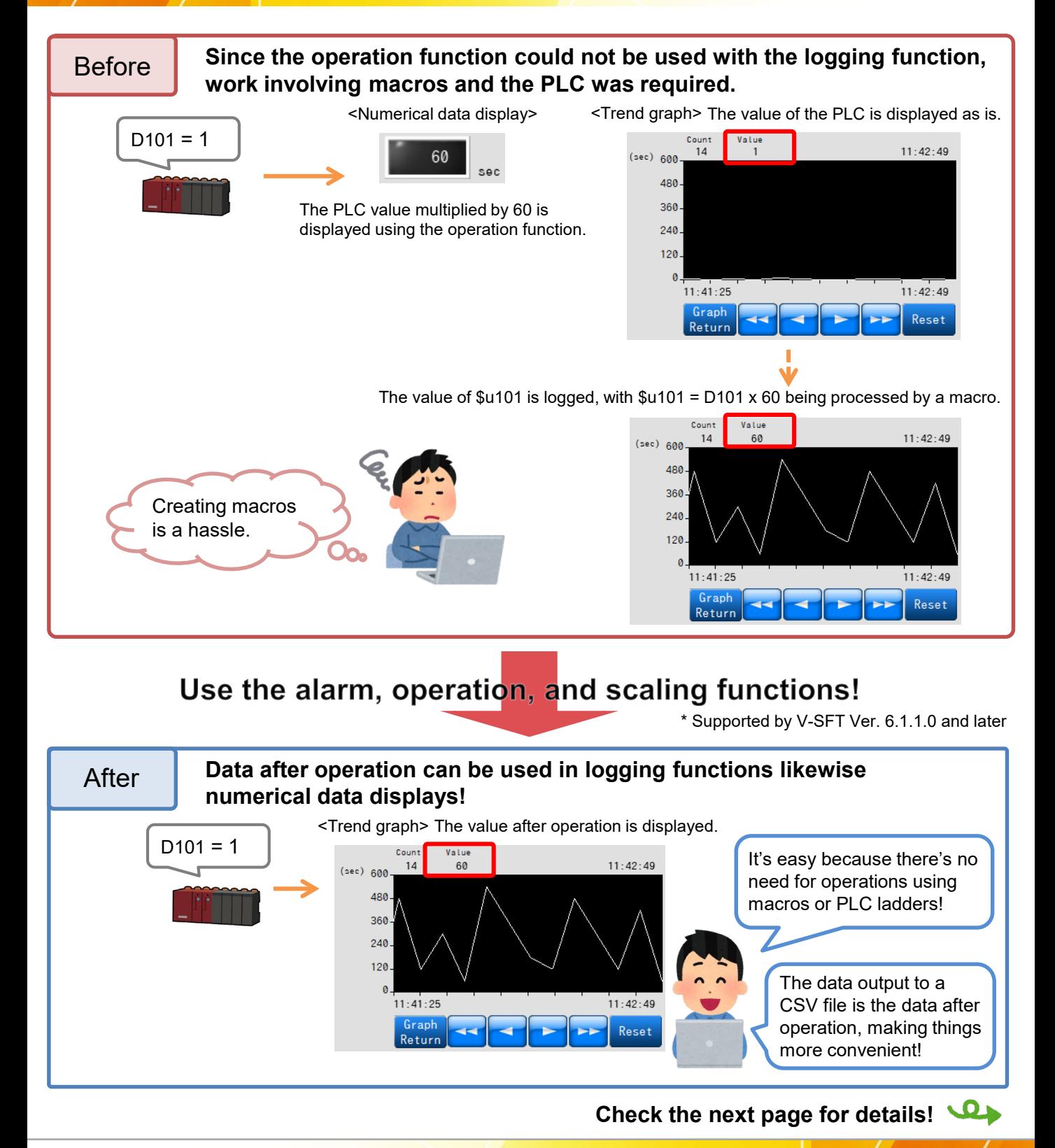

**Hakko Electronics Co., Ltd.** 

# $R$  Fuji Electric ONHOU

#### **In order to display operation results...**

#### Set operation, scaling, and alarm (numerical data display only) settings.

#### <Numerical data display> <Logging server>

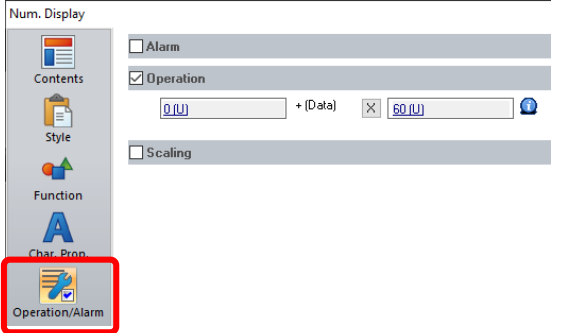

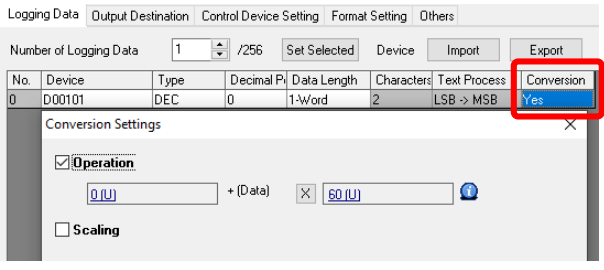

#### **Tags can also be used in operations**

"Tags" is a function for assigning names (tags) to PLC device memory addresses and internal device memory addresses (\$u, \$L, etc.) of the V9 series unit, which can then be used in configurating a screen program.

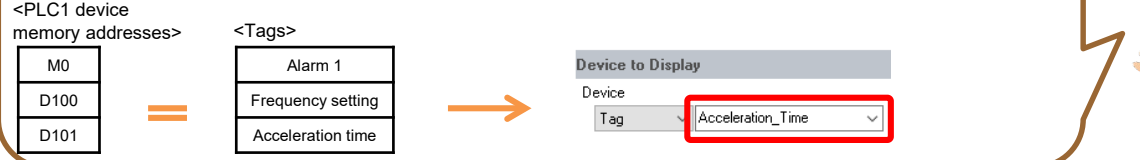

Since operation settings are provided on the tag registration screen, centralized management is possible even when tags are used for multiple items!

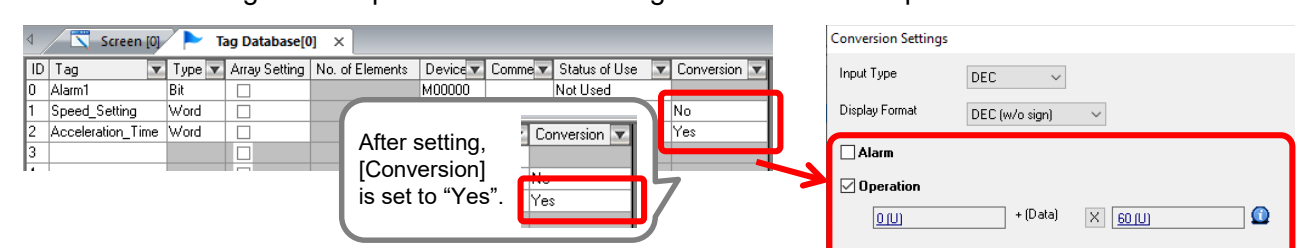

 $\Box$  Scaling

Select a checkbox in the numerical data display / logging server settings and the setting is complete!

<Numerical data display> <Logging server> Decimal Pi Data Length Characters Text Process **Device to Display** Conversion lo. 1-Word  $LSB \rightarrow MSB$ No Device o 1-Word  $\overline{2}$  $LSB \rightarrow MSB$  $\sim$  Acceleration\_Time Tag  $\checkmark$ **Conversion Settings**  $\boxed{\fbox{O}}$  Use tag operation/scaling/alarm  $\boxdot$  Use tag operation/scaling Data Length 1-Word **Perform operations without any programming and reduce work hours!**

## **Hakko Electronics Co., Ltd.**

Overseas Sales Section TEL: +81-76-274-2144 FAX: +81-76-274-5136 http://monitouch.fujielectric.com/